# **Gong - Correccion - Mejora #1693**

## **Modificación listado Seguimiento gasto**

2013-06-06 15:41 - Txema Larrea

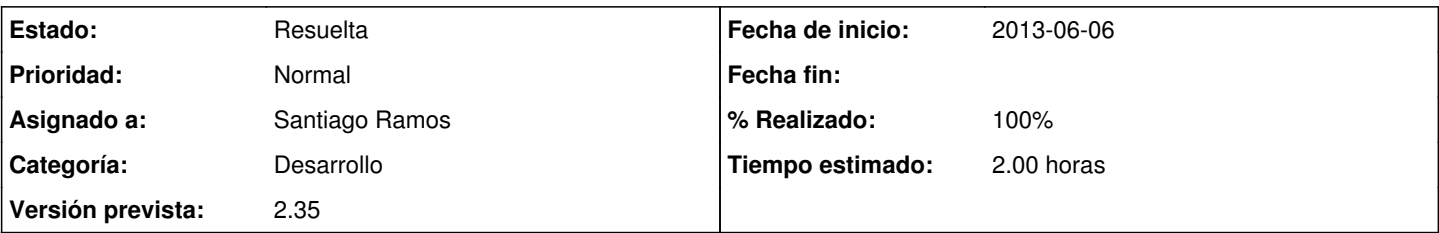

## **Descripción**

La primera página del Resumen de Seguimiento gasto, en delegaciones, refleja la comparativa entre presupuesto y gastos con sus desviaciones. En las siguientes páginas se reflejan la misma comparativa pero por partidas/subpartidas y con el desglose de lo imputado a delegación y a proyecto.

Quisiéramos que en la primera página se hagan estas dos modificaciones:

1. Reflejar también, partida a partida, el desglose de lo imputado a delegación y a proyecto.

- 2. Completar la línea de totales con los siguientes datos:
	- Total de la columna Diferencia.
	- Porcentaje de desviación total.
	- Totales de las nuevas columnas propuestas, Imputado a delegación a Imputado a proyecto.

Se adjunta documento Openwriter aclaratorio.

#### **Histórico**

#### **#1 - 2013-06-10 17:52 - Santiago Ramos**

- *Tipo cambiado Funcionalidad por Correccion Mejora*
- *Categoría establecido a Desarrollo*
- *Asignado a establecido a Santiago Ramos*
- *Tiempo estimado establecido a 2.00*

### **#2 - 2013-06-10 17:52 - Santiago Ramos**

*- Estado cambiado Nueva por Asignada*

### **#3 - 2013-06-10 18:33 - Santiago Ramos**

- *Versión prevista establecido a 2.35*
- *% Realizado cambiado 0 por 100*

## **#4 - 2013-06-11 10:31 - Santiago Ramos**

*- Estado cambiado Asignada por Resuelta*

## **Ficheros**

Modificación\_listado\_Seguimiento\_gasto.odt 72,2 KB 2013-06-06 Txema Larrea